# Advent of Code 2020 Day 1 in SQL

### William John Holden

### 2 December 2020

# **Advent of Code**

[Advent of Code](https://adventofcode.com) is a Christmas-themed series of computer programming puzzles created by [Eric Wastl.](https://twitter.com/ericwastl) You can complete these puzzles in any programming language you wish, and on day 1 of 2020 I gave SQL a try.

SQL might not be an obvious language for puzzles more commonly solved with general-purpose languages like Java, JavaScript,  $C_{++}$ ,  $C_{\#}$ , Python, etc. The reason I wanted to use SQL for this particular problem is that the problem is so easily formulated in a *declarative* language.

Declarative programming is yet another programming paradigm, just like procedural (imperative) programming, functional programming, object-oriented programming. Unlike imperative programming, where you tell the machine what to *do*, in declarative programming you tell the machine what you *want*.

Part 1 of day 1 asks us to find, in a set of integers, the product  $xy$  from a pair  $x$  and  $y$  where  $x + y = 2020$ .

Let's look at that sentence again.

Find the product from a set where  $x + y = 2020$ 

The sentence itself is is so close to real SQL that the solution is very clear! Let's dive in.

(A note to the reader: some of the code listings are given in extremely small fonts to fit wide output to on the page. Please use the zoom on your PDF reading software.)

# **Setting things up**

OK, first let's set a few things up to do this.

```
Welcome to the MySQL monitor. Commands end with ; or \gtrsim.
Your MySQL connection id is 32
Server version: 8.0.22-0ubuntu0.20.04.2 (Ubuntu)
Copyright (c) 2000, 2020, Oracle and/or its affiliates. All rights reserved.
Oracle is a registered trademark of Oracle Corporation and/or its
affiliates. Other names may be trademarks of their respective
owners.
Type 'help;' or '\h' for help. Type '\c' to clear the current input statement.
mysql> CREATE DATABASE AOC;
Query OK, 1 row affected (0.03 sec)
```

```
mysql> USE AOC;
Database changed
mysql> CREATE TABLE Day1 (x INTEGER);
Query OK, 0 rows affected (0.07 sec)
mysql> SHOW COLUMNS IN Day1;
+-------+------+------+-----+---------+-------+
| Field | Type | Null | Key | Default | Extra |
+-------+------+------+-----+---------+-------+
| x | int | YES | | | NULL | |
+-------+------+------+-----+---------+-------+
1 row in set (0.01 sec)
```
Here we have created a database named AOC and a table named Day1. The table contains a single integer value named x.

Now we need the puzzle data. Your data will be different from mine but it should not matter. I used this PowerShell command to format my input as SQL queries.

PS> Get-Content -Path .\input.txt | ForEach-Object { "INSERT INTO Day1 VALUES (\$(\$));" } INSERT INTO Day1 VALUES ( 1974 ); INSERT INTO Day1 VALUES ( 1902 ); INSERT INTO Day1 VALUES ( 1356 ); (Output truncated)

Paste those INSERT commands into MySQL and we are good to go.

mysql> SELECT COUNT(\*) FROM Day1; +----------+

| COUNT(\*) | +----------+ | 200 | +----------+ 1 row in set (0.00 sec)

# **Day 1 Part 1**

Now that we have the values in the database we can solve this problem declaratively. To do so we will *self-join* the Day1 table to itself. We won't specify a join condition, so this is actually just the Cartesian Product  $Day1 \times Day1$ .

```
mysql> SELECT COUNT(*) FROM Day1 AS X, Day1 AS Y;
+----------+
| COUNT(*) |
```

```
+----------+
| 40000 |
+----------+
1 row in set (0.01 sec)
```
The join contains  $200^2 = 40000$  tuples. The AS keyword aliases Day1 since we will need to distinguish values from the left and right relations.

mysql> SELECT X.x, Y.x, X.x + Y.x, X.x \* Y.x -> FROM Day1 AS X, Day1 AS Y  $\Rightarrow$  WHERE X.x + Y.x = 2020; +------+------+-----------+-----------+  $| x | x | x | X.x + Y.x | X.x * Y.x |$ 

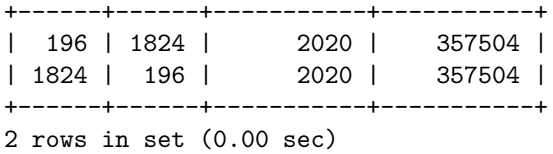

And there's your answer for part 1.

# **Day 1 Part 2**

Part 2 twists the problem by asking for the product *xyz* from a triple *x*, *y*, and *z* such that  $x + y + z = 2020$ . For this, we will need two self-joins.

mysql> SELECT COUNT(\*) FROM Day1 AS X, Day1 AS Y, Day1 AS Z;

```
+----------+
| COUNT(*) |
+----------+
| 8000000 |
+----------+
1 row in set (0.00 sec)
```
Now,  $200^3 = 8000000$  is a lot of possible combinations, but it is still small enough that we can compute it directly on a modern computer.

```
mysql> SELECT X.x, Y.x, Z.x, X.x + Y.x + Z.x, X.x * Y.x * Z.x
   -> FROM Day1 AS X, Day1 AS Y, Day1 AS Z
   \rightarrow WHERE X.x + Y.x + Z.x = 2020;
+------+------+------+-----------------+-----------------+
| x | x | x | X.x + Y.x + Z.x | X.x * Y.x * Z.x |
+------+------+------+-----------------+-----------------+
| 694 | 14 | 1312 | 2020 | 12747392 |
| 1312 | 14 | 694 | 2020 | 12747392 |
| 694 | 1312 | 14 | 2020 | 12747392 |
| 14 | 1312 | 694 | 2020 | 12747392 |
| 1312 | 694 | 14 | 2020 | 12747392 |
| 14 | 694 | 1312 | 2020 | 12747392 |
+------+------+------+-----------------+-----------------+
```
6 rows in set (0.41 sec)

# **A faster query**

The part 2 solution completed in 0.41 seconds. Can we do better? Yes, we can! If we give the WHERE clause a little bit more information we can reduce the size of the join buffers along the way.

mysql> SELECT X.x, Y.x, Z.x, X.x + Y.x + Z.x, X.x \* Y.x \* Z.x -> FROM Day1 AS X, Day1 AS Y, Day1 AS Z  $\rightarrow$  WHERE X.x + Y.x + Z.x = 2020  $\Rightarrow$  AND X.x + Y.x < 2020; +------+------+------+-----------------+-----------------+ | x | x | x | X.x + Y.x + Z.x | X.x \* Y.x \* Z.x | +------+------+------+-----------------+-----------------+ | 1312 | 694 | 14 | 2020 | 12747392 | | 694 | 1312 | 14 | 2020 | 12747392 | | 14 | 694 | 1312 | 2020 | 12747392 | | 694 | 14 | 1312 | 2020 | 12747392 |

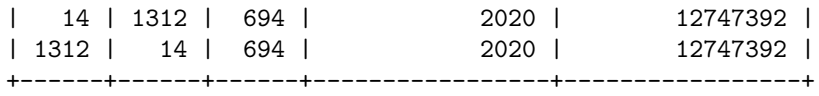

6 rows in set (0.02 sec)

The additional clause specifies that  $x + y < 2020$ . The machine does not assume that z is a nonnegative integer, but we know this from the problem statement and can specify this invariant. Now the query completes in only 0.02 seconds!

# **Join Plans**

Let's take a closer look at how those joins will work.

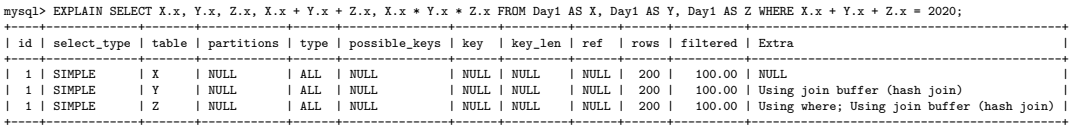

3 rows in set, 1 warning (0.00 sec)

mysql> EXPLAIN SELECT X.x, Y.x, Z.x, X.x + Y.x + Z.x, X.x \* Y.x \* Z.x FROM Day1 AS X, Day1 AS Y, Day1 AS Z WHERE X.x + Y.x + Z.x = 2020 AND X.x + Y.x < 2020; +----+-------------+-------+------------+------+---------------+------+---------+------+------+----------+--------------------------------------------+

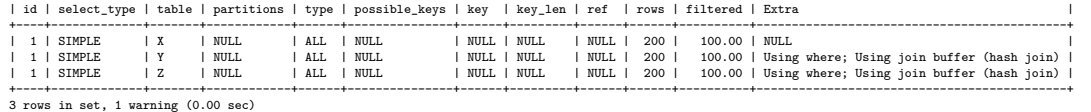

### Another idea to improve performance is to set Day1.x as an indexed column.

mysql> SHOW COLUMNS IN Day1;

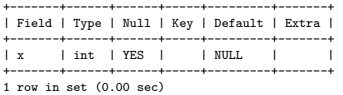

## mysql> SHOW INDEXES FROM Day1; Empty set (0.00 sec)

mysql> ALTER TABLE Day1 ADD PRIMARY KEY (x); Query OK, 0 rows affected (0.08 sec) Records: 0 Duplicates: 0 Warnings: 0

### mysql> SHOW COLUMNS IN Day1;

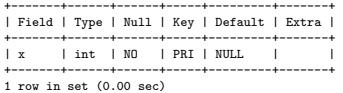

#### mysql> SHOW INDEXES FROM Day1;

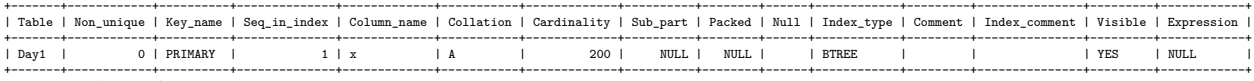

1 row in set (0.01 sec)

### Now the query plans can use indexed joins throughout.

```
mysql> EXPLAIN SELECT X.x, Y.x, Z.x, X.x + Y.x + Z.x, X.x * Y.x * Z.x
```
-> FROM Day1 AS X, Day1 AS Y, Day1 AS Z -> WHERE X.x + Y.x + Z.x = 2020;

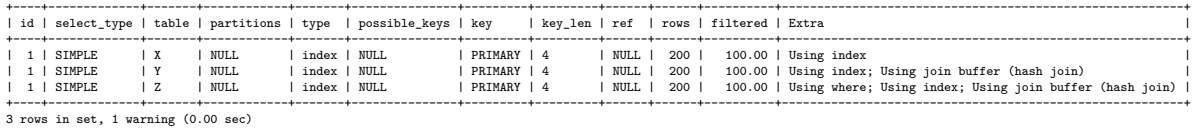

mysql> EXPLAIN SELECT X.x, Y.x, Z.x, X.x + Y.x + Z.x, X.x \* Y.x \* Z.x<br>-> FROM Day1 AS X, Day1 AS Y, Day1 AS Z<br>-> WHERE X.x + Y.x + Z.x = 2020<br>-> AND X.x + Y.x < 2020;

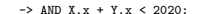

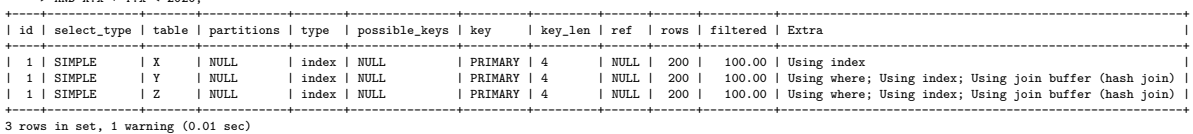

#### Performance is *slightly* improved.

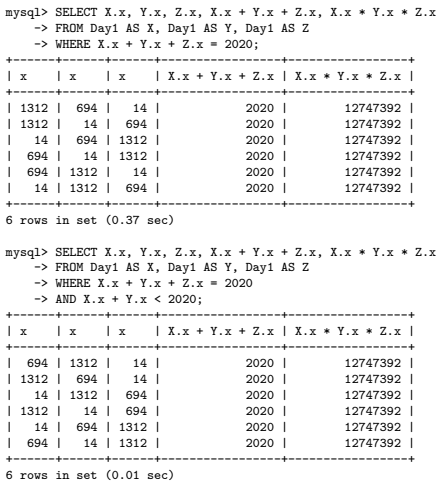

## **The fastest query: LIMIT 1**

The puzzle can be solved even faster! For this particular problem we do not care about *all* solutions *x*, *y*, and *z*. We only need *one* solution. So, if we use LIMIT 1 we allow the machine to immediately stop computing once it finds a single satisfying triple.

This was not my idea, but rather came from a helpful comment from Reddit. One of the best reasons to participate in Advent of Code is its positive and helpful community.

```
mysql> SELECT X.x, Y.x, Z.x, X.x + Y.x + Z.x, X.x * Y.x * Z.x
    -> FROM Day1 AS X, Day1 AS Y, Day1 AS Z
   \rightarrow WHERE X.x + Y.x + Z.x = 2020
   \rightarrow LIMIT 1;
+------+-----+----+-----------------+-----------------+
| x | x | x | X.x + Y.x + Z.x | X.x * Y.x * Z.x |
+------+-----+----+-----------------+-----------------+
| 1312 | 694 | 14 | 2020 | 12747392 |
+------+-----+----+-----------------+-----------------+
1 row in set (0.01 sec)
mysql> SELECT X.x, Y.x, Z.x, X.x + Y.x + Z.x, X.x * Y.x * Z.x
   -> FROM Day1 AS X, Day1 AS Y, Day1 AS Z
   \rightarrow WHERE X.x + Y.x + Z.x = 2020
   \rightarrow AND X.x + Y.x < 2020
    \rightarrow LIMIT 1;
+-----+------+----+-----------------+-----------------+
| x | x | x | X.x + Y.x + Z.x | X.x * Y.x * Z.x |
+-----+------+----+-----------------+-----------------+
| 694 | 1312 | 14 | 2020 | 12747392 |
+-----+------+----+-----------------+-----------------+
1 row in set (0.00 sec)
```
Happy holidays!